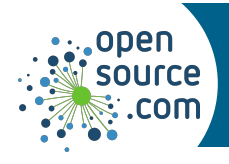

Sed is a stream editor. It transforms text in an input stream, such as a file or pipe. Sed works on one line at a time. Because it has no visual display, it creates a *pattern space*, and once the pattern space is populated, your transformations are executed.

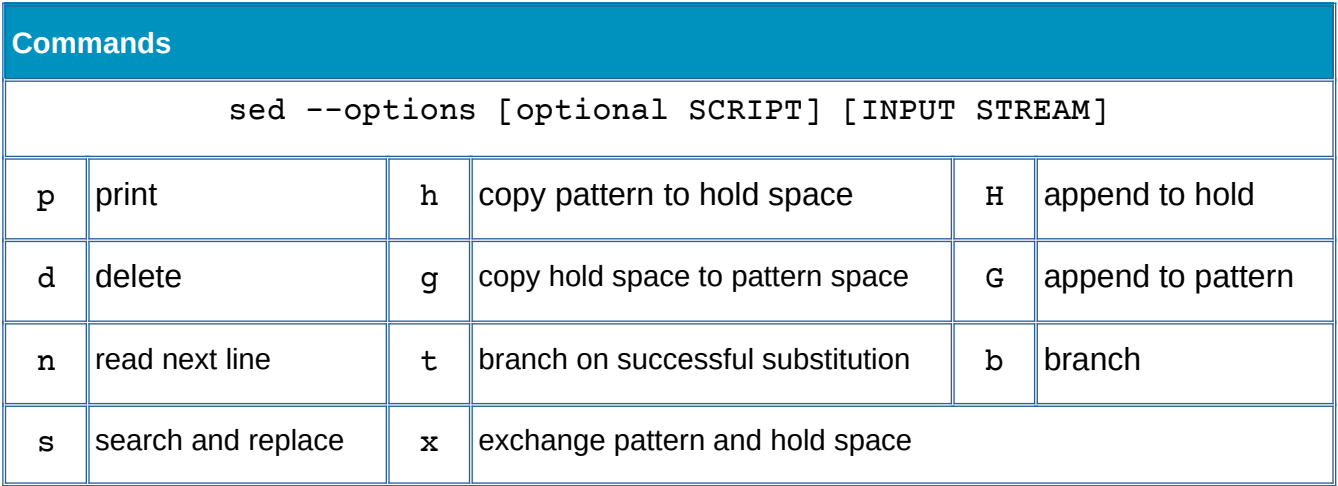

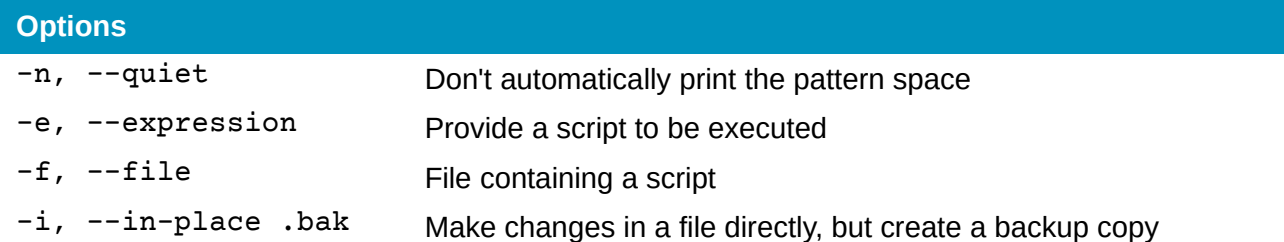

## **Address**

*An* **address** *or* **address range** *defines the input scope for a* **command**

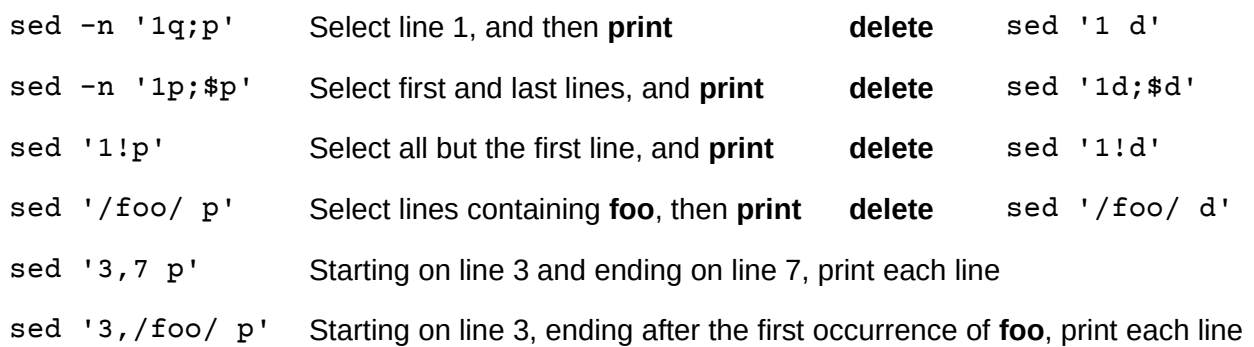

**Seth Kenlon CC BY-SA 4.0 Opensource.com**

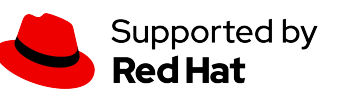

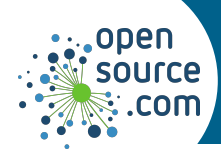

## *GNU sed Cheat Sheet*

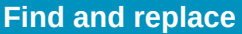

sed 's/closed/open/g' Replace **closed** with **open** sed '/code/! s/closed/open/g' Replace only on lines NOT containing **code** sed "s/\$//" Replace newline characters

sed '/code/ s/closed/open/g' Replace **closed** with **open** on lines containing **code**

## **Putting it all together**

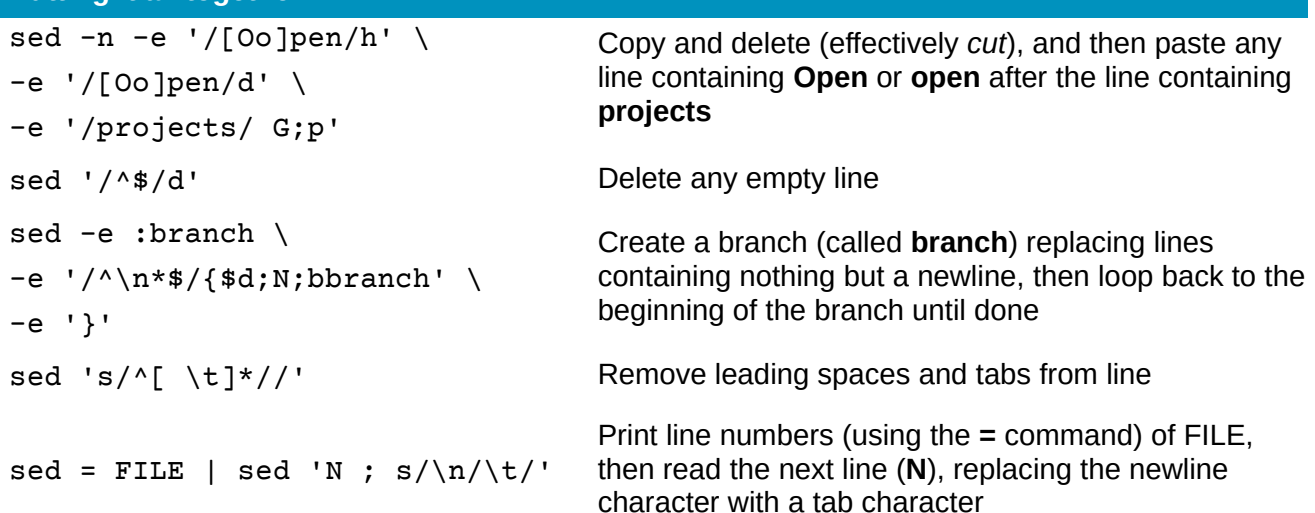

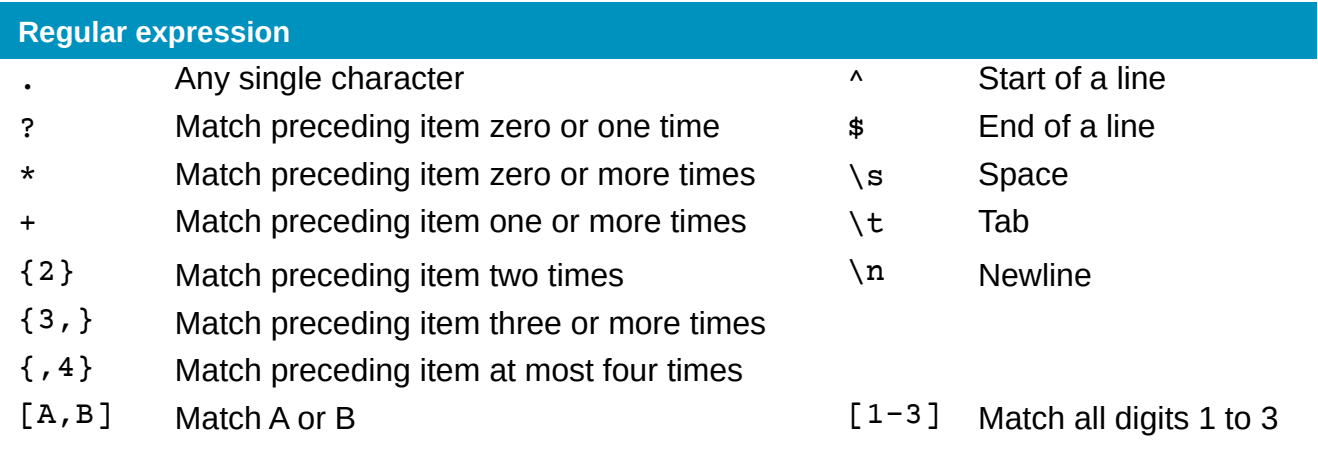

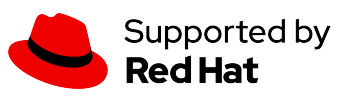